# III Всероссийский фестиваль методических разработок "КОНСПЕКТ УРОКА' 1 февраля - 15 апреля 2014 года

### *Касаткина Татьяна Евгеньевна*

*Автономное учреждение Республики Саха (Якутия) «Региональный технический колледж в г. Мирном»*

# СЕМИНАР НА ТЕМУ: «КОМПЬЮТЕРНАЯ ГРАФИКА»

**Тема семинара:** Компьютерная графика.

**Учебная дисциплина:** Информатика и ИКТ.

**Специальность:** Все учебные группы.

**Курс:** Все 1 курсы.

**Форма проведения занятия:** Семинар.

**Цель семинара:** Познакомить обучающихся с «Компьютерной графикой»,

закрепить полученные знания на практике в программном обеспечение Paint.

### **Задачи:**

## *Обучающая:*

- Формирование знаний по основным видам компьютерной графики;

- Познакомиться с азами компьютерной графики.

### *Воспитательная:*

- Воспитывать аккуратность и внимательность;

- Применять полученные знания и умения в дальнейшем.

## *Развивающая:*

- Развивать способность мышление, активизировать познавательные способности, умение сравнивать и обобщать разнообразный материал.

- Развивать у студентов умение сопоставлять источники, продумывать полученный материал.

## **Ожидаемые результаты:**

После занятия обучающие будут:

## *Знать:*

- Основные виды компьютерной графики;

- Основные программы для работы с компьютерной графикой.

# *Уметь:*

- Различать компьютерную графику;

- Работать в программе Paint.

# **Основные используемые понятия:**

- Растровая графика;

- Растр;

- Векторная графика;

- Вектор.

# **Литература:**

1. Информатика: Базовый курс/С.В. Симонович и др. – СПб: «Питер», 2001.

2. Системы и средства информатики: Выпуск 4. – М.: «Наука», 1993.

3. Информатика: Практикум по технологии работы на компьютере/од редакцией И.В. Макаровой. – 2-е издание. – М.: «Финансы и статистика», 1998.

4. Lavel. Graphics. Растровая и векторная графика: [http://win](http://win-www.klax.tula.ru/~level/graphics/predgrph.html)[www.klax.tula.ru/~level/graphics/predgrph.html](http://win-www.klax.tula.ru/~level/graphics/predgrph.html)

5. Векторная графика:<http://imped.vgts.ru/polygraph/vektor.html>

6. О векторной и растровой графике: http://flashmaker.8m.com/help/html/02basics2.html

# **Модель семинара**

Состоит из 4 частей.

- Первая часть обучающие знакомятся с векторной графикой, вектор, преимущества и недостатки.

- Вторая часть обучающие знакомятся с растровой графикой, растр, преимущества и недостатки.

- Третья часть обучающие знакомятся с программным обеспечением для компьютерной графики.

- Четвертая часть обучающие закрепить полученные знания на практике в программе Paint.

#### **План занятия**

1. *Организационный момент* (проверка отсутствующих, наличие тетрадей) – 15 мин.

- 1.1. Актуальность новой темы «Компьютерная графика» 5 мин.
- *2. Доклады*
- 2.1. Векторная графика (определения, преимущества и недостатки) 10 мин.
	- 2.2. Растровая графика (определения, преимущества и недостатки) 10 мин.
	- 2.3. Программы для работы с компьютерной графикой 10 мин.
	- *3. Обсуждение и заполнение таблиц.*
	- 3.1. Контрольные вопросы: 10 мин.
	- 3.2. Чем характеризуется векторная графика?
	- 3.3. Чем характеризуется растровая графика?
	- 3.4. Какие программы вы узнали?
	- *4. Практическая часть -* 30 мин.

Графический редактор Paint.

С помощью фигур в графическом редакторе создайте:

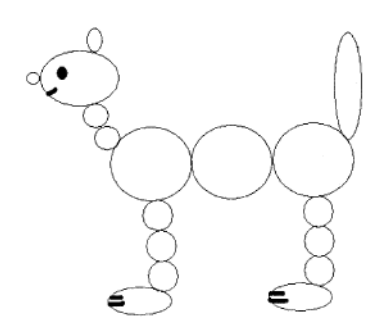

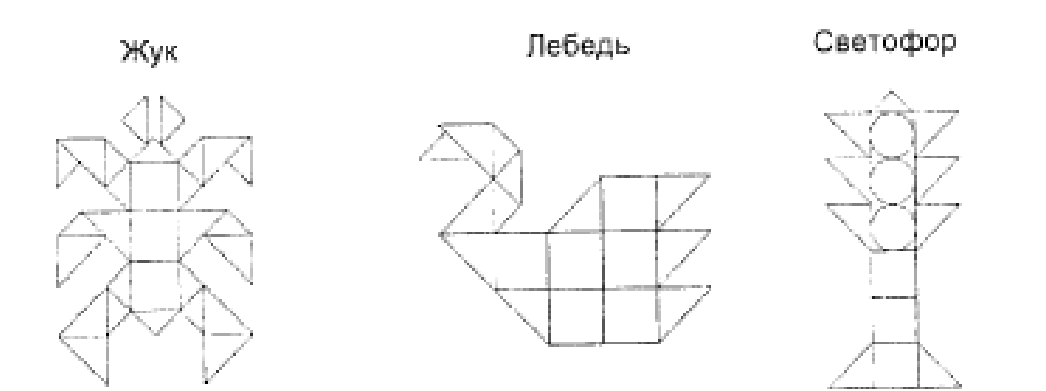

### **Объявить цели занятия**

На этом занятии нам необходимо будет познакомиться с азами компьютерной графики, изучить основные виды компьютерной графики.

#### **Объявить план занятия**

Сегодня мы с вами будет познакомиться с азами компьютерной графики, изучить основные виды компьютерной графики. Послушаем 3 доклада. Первый о векторной графики, второй о растровой графики и третий программы для работы с компьютерной графикой. Вам розданы таблички, которые необходимо будет заполнить во время выступления докладчиков. После этого мы с вами поработаем в программе Paint, закрепим полученные знания на практике.

#### **Актуальность темы**

На сегодняшний день тяжело представить себе мир без компьютерной графики. Ведь в любой области жизни общества компьютерная графика находит свое применение. Это всевозможные печатные издания: книги, журналы или

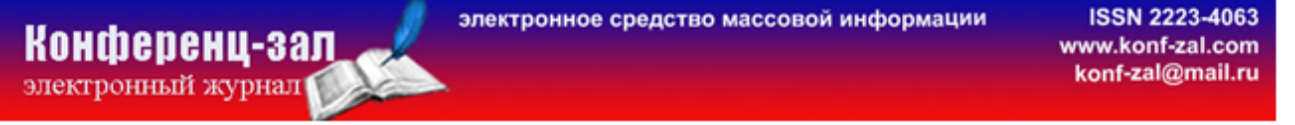

газеты. Что бы привлечь внимание читателей создаются красочные обложки книг и журналов, а также иллюстрации, которые помогают читателю наиболее полно представить себе содержание прочитанной информации.

*Продемонстрировать книги, журналы и газеты, оформленные с помощью компьютерной графики.*

Так же графика используется для оформления документов. Это всевозможные логотипы фирм, предприятий и организаций. Баннеры нашего колледжа так же графическое оформление.

Очень широко компьютерная графика используется для создания рекламы. Без которой уже трудно представить нашу жизнь. Это реклама на телевидении, создаваемая в виде анимации, реклама в газете, реклама курсов, которая висит у нас в техникуме на стенде. И чем ярче реклама, тем больше шансов привлечь к себе внимание.

*Продемонстрировать объявления и рекламу в газетах.* 

### **Виды компьютерной графики**

Для создания всевозможных графических и анимационных эффектов используются два вида графики.

*А теперь дадим слово первому докладчику. Расскажет нам с вами о векторной графики.* 

**Векторная графика.** Основным элементом этого вида графики является линия. Геометрические фигуры, кривые, прямые линии, составляющие рисунок хранятся в памяти компьютера в виде математических формул.

Достоинством векторной графики является возможность рассмотреть мелкие объекты при увеличении масштаба, более подробно, так как толщина линий при масштабировании остается прежней.

*Остальные обучающие заполняют табличку (колонка векторная графика).*

*Вот мы с вами и познакомились с первым видом компьютерной графикой. Давайте познакомимся и со вторым видом графики.* 

*Второй докладчик.* 

Конфепенц-зап

электронный журнал!

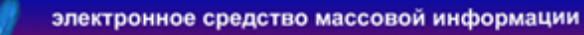

**Растровая.** Получила свое название от слова РАСТР – точка, на экране точка называется пикселем. Почему именно точка? Да, потому, что изображение составляется из точек. И в памяти компьютера храниться информация о каждой точке изображения: координаты и цвет.

Посмотрите пример использования растровой графики для создания мультипликации.

С помощью проектора показать мультфильм "История развития ЭВМ"

На примере этого мультфильма мы можем видеть недостатки растровой графики (Стоп – кадр). При увеличении масштаба появляется ступенчатый эффект – эффект пикселизации, из–за чего невозможно рассмотреть мелкие детали изображения.

*Остальные обучающие заполняют табличку (колонка растровая графика).*

*Теперь мы с вами знаем два вида компьютерной графики. Но какие программы помогут нам с вами создавать интересные и яркие картинки для своего личного пользования? А это нам расскажет третий докладчик.* 

Программы для работы с компьютерной графикой.

*Остальные обучающие заполняют табличку.*

*Вот мы с вами и познакомились с основными видами компьютерной графики. Рассмотрели основные программы для работы с ней.*

Кто мне ответит на вопрос:

- 1. Чем характеризуется векторная графика?
- 2. Чем характеризуется растровая графика?
- 3. Какие программы вы узнали?

Очень хорошо.

Теперь мы с вами закрепим полученные знания на практике, и я предлагаю вам выполнить практическую работу в программе Paint. Вам необходимо используя возможности редактора, а именно фигуру круг создать лошадку. С помощью фигуры треугольник и квадрат нарисовать «жук», «лебедь» и «светофор». Открываем программу Paint и приступаем к выполнению.